## **[Firestorm: Perspektiven](https://www.burks.de/burksblog/2022/03/27/firestorm-perspektiven)**

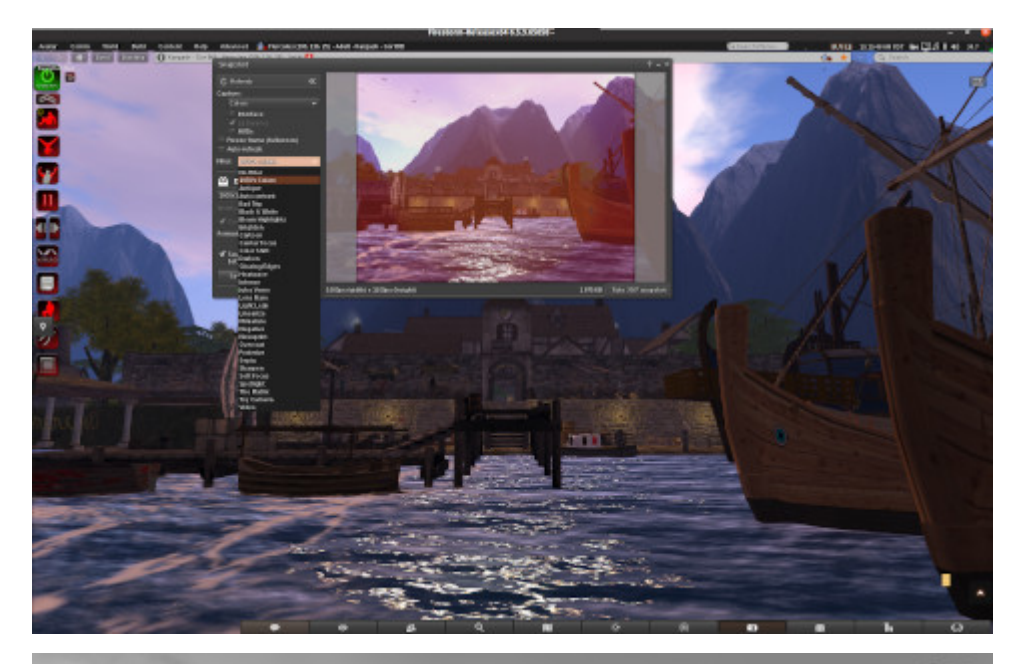

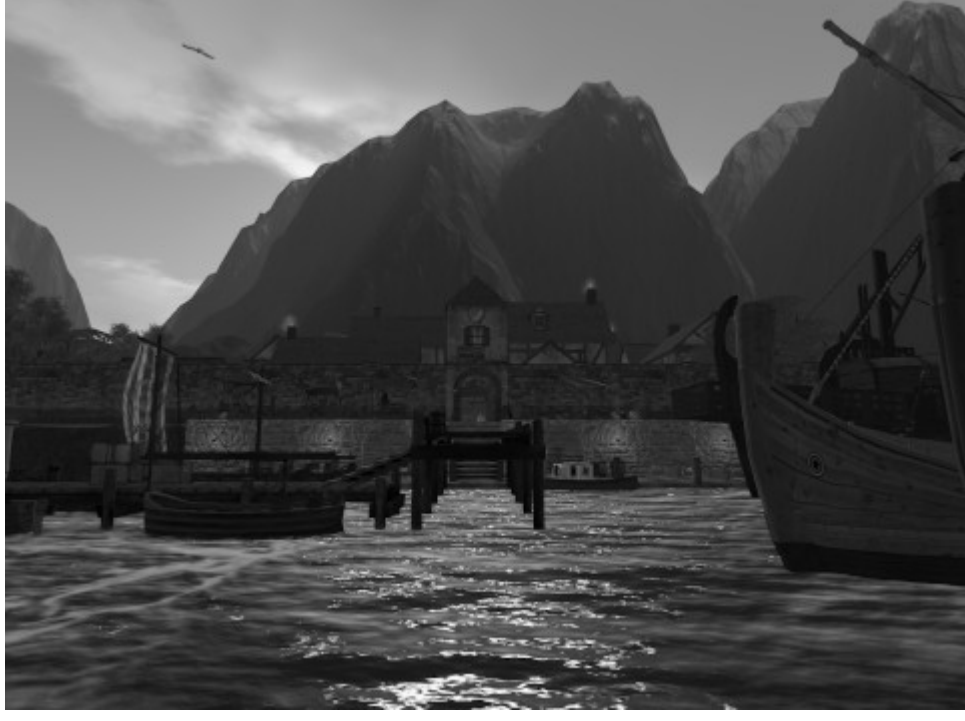

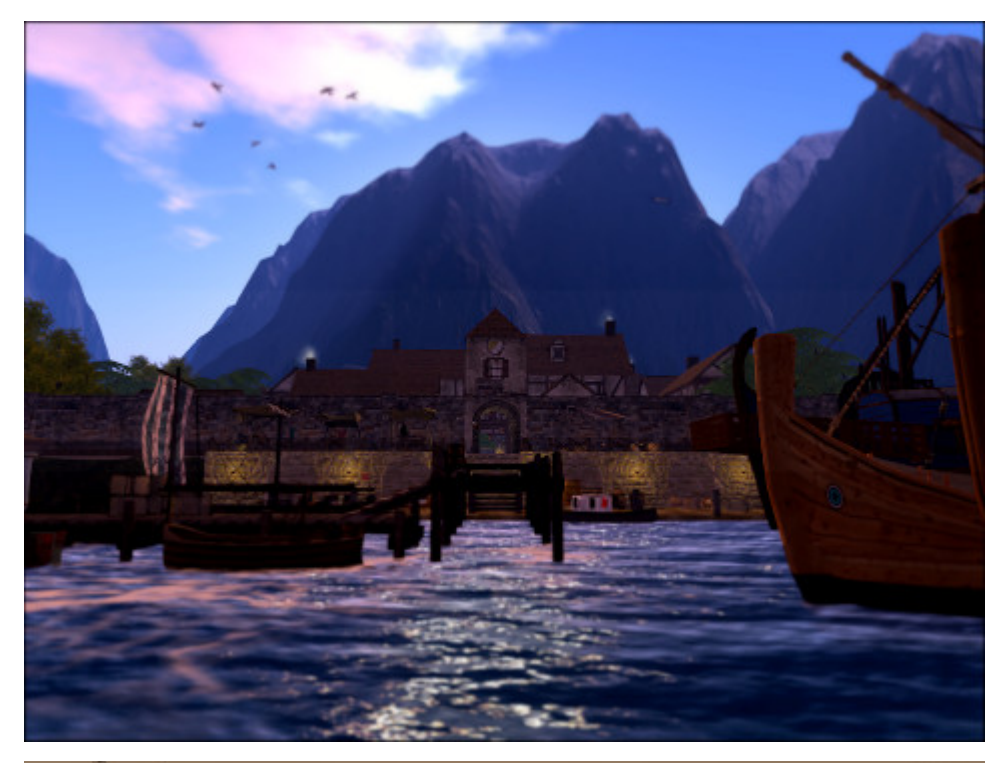

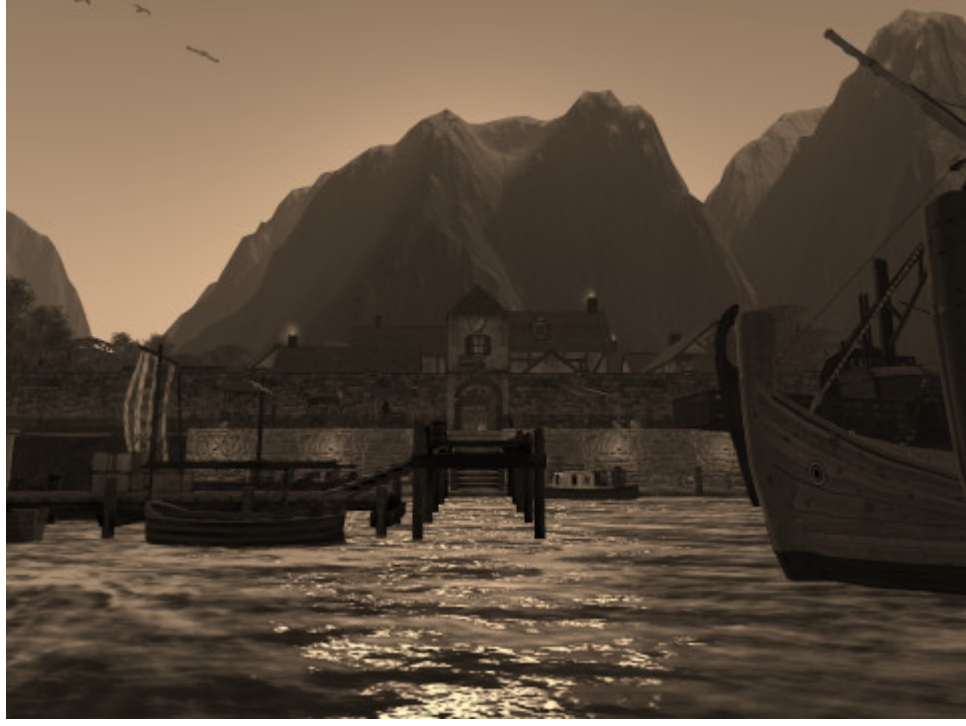

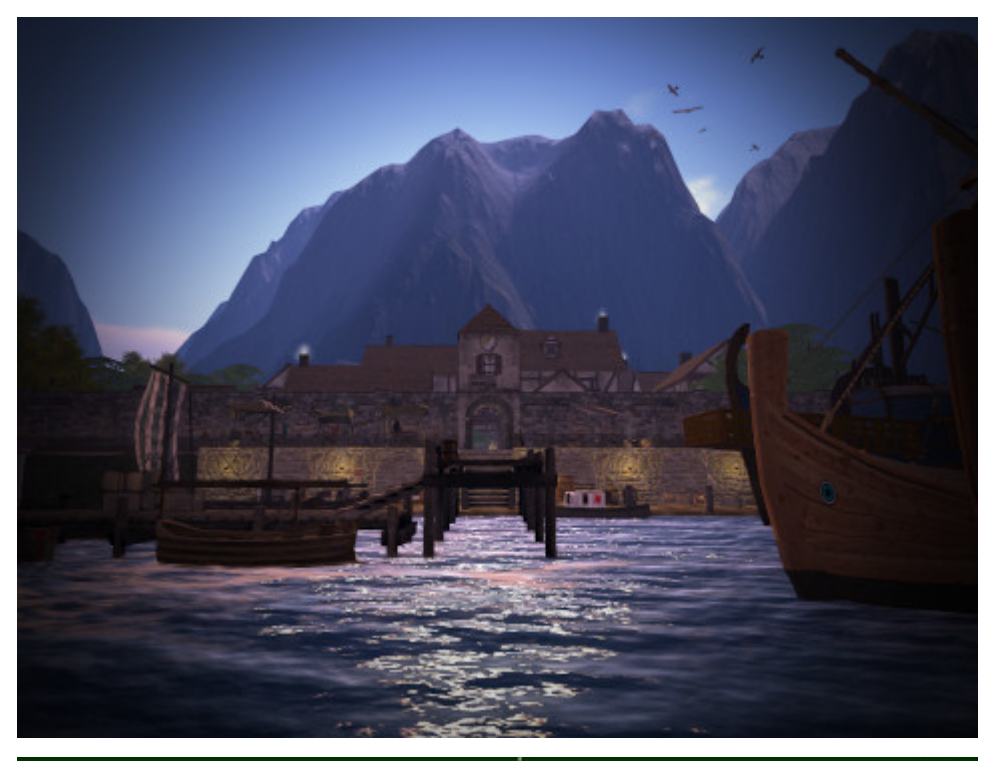

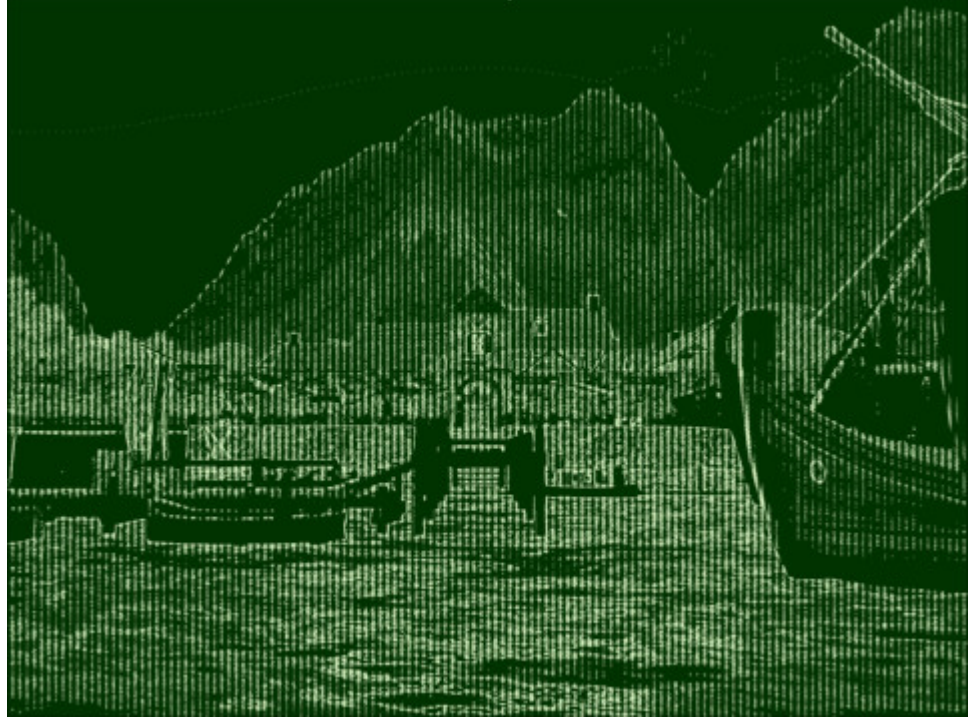

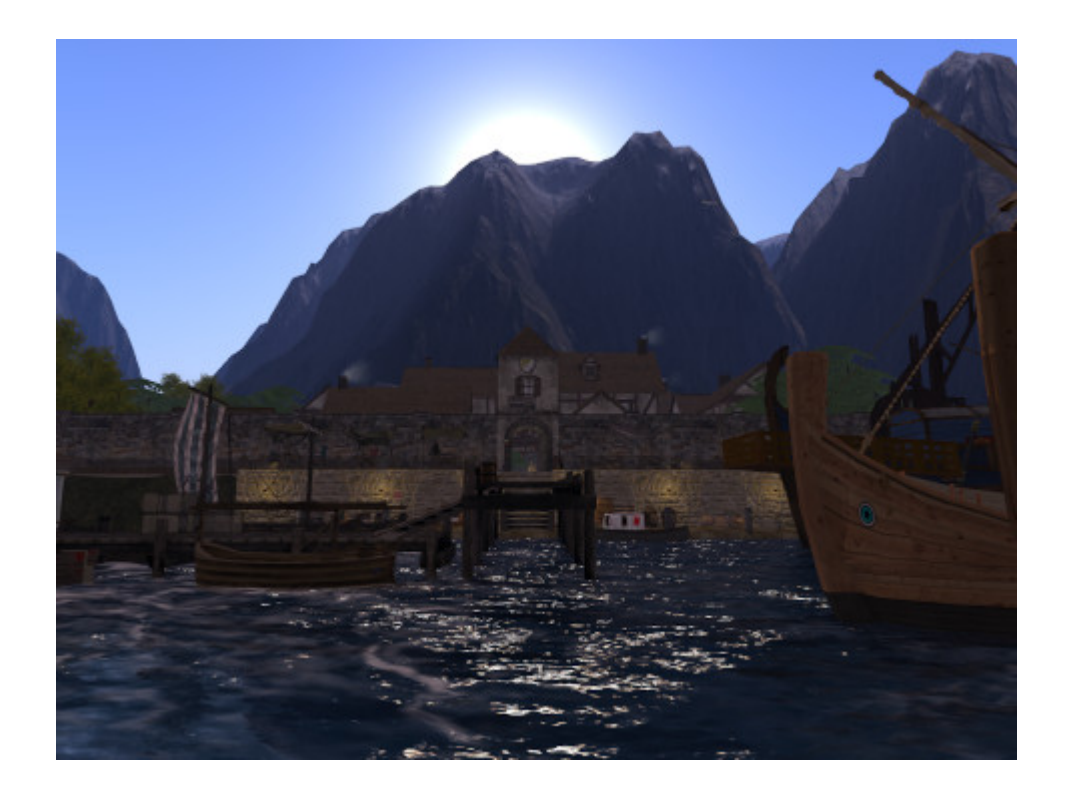

Ich habe mit den unzähligen Features des [Firestorm-Viewers](https://www.firestormviewer.org/firestorm-release-6-5-3-65658/) für Secondlife herumgespielt. (*Firestorm Release 6.5.3.65658* – was ist denn das für eine bescheuerte Versionsnummer?) Die neueste Version bietet 30 Kamera-Filter (für Screenshots, oberstes Bild). Damit kann man interessante Effekte erzielen – hier immer dasselbe Motiv ([meine Sim](http://maps.secondlife.com/secondlife/Hercules/109/117/26)). Ganz unten sieht man das Panorama der kleinen Stadt ganz ohne Filter, nur mit maximaler Grafik-Einstellung. Dazu braucht man einen Gamer-PC und eine Grafikkarte vom Feinsten. Sogar ich schalte bei normalem Spiel ein paar Stufen herunter, weil *ultra graphics* die Spieler beim Herumrennen und Herumballern ausgebremsen. Das liegt auch an dem Flaschenhals der eigenen Internet-Geschwindigleit und an der Tatsache, dass die Server von [Lindenlab](https://www.lindenlab.com/) in Kalifornien stehen.